Declaração ITCD

登

□

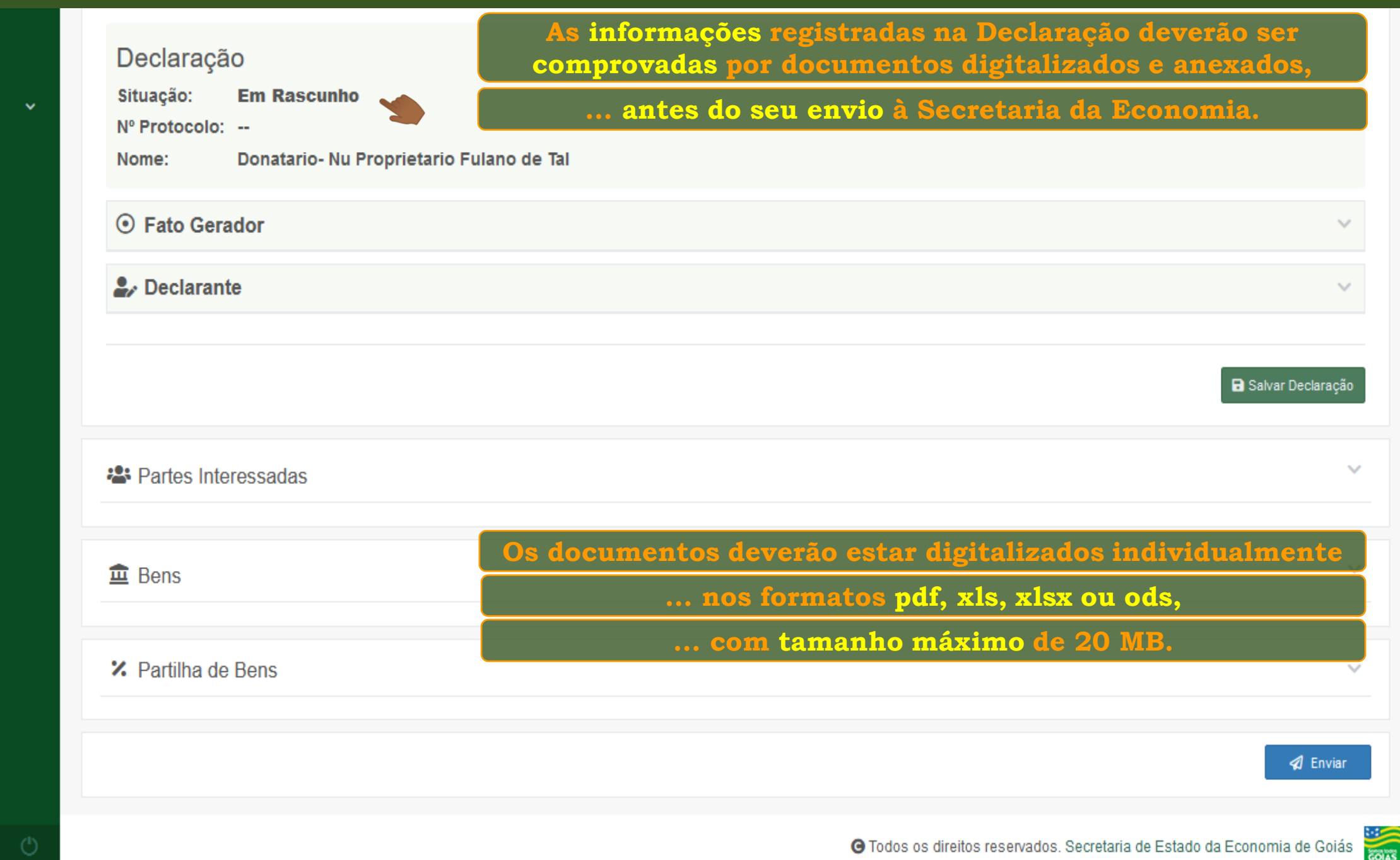

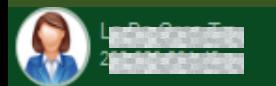

Declaração ITCD

登

□

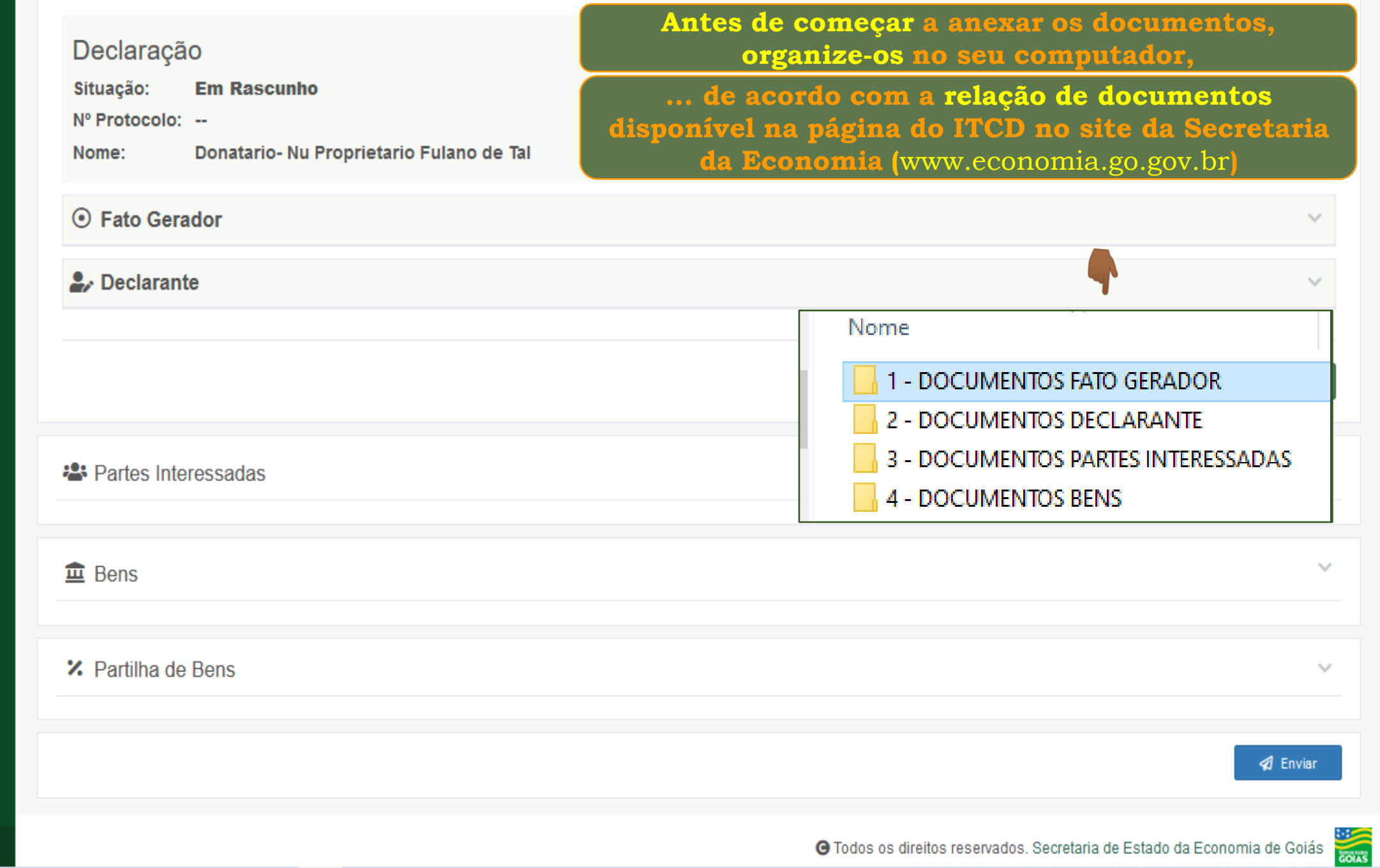

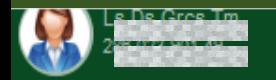

#### Declaração ITCD

 $\mathbf{a}$   $\mathbf{a}$   $\mathbf{b}$   $\mathbf{c}$   $\mathbf{d}$   $\mathbf{b}$ 

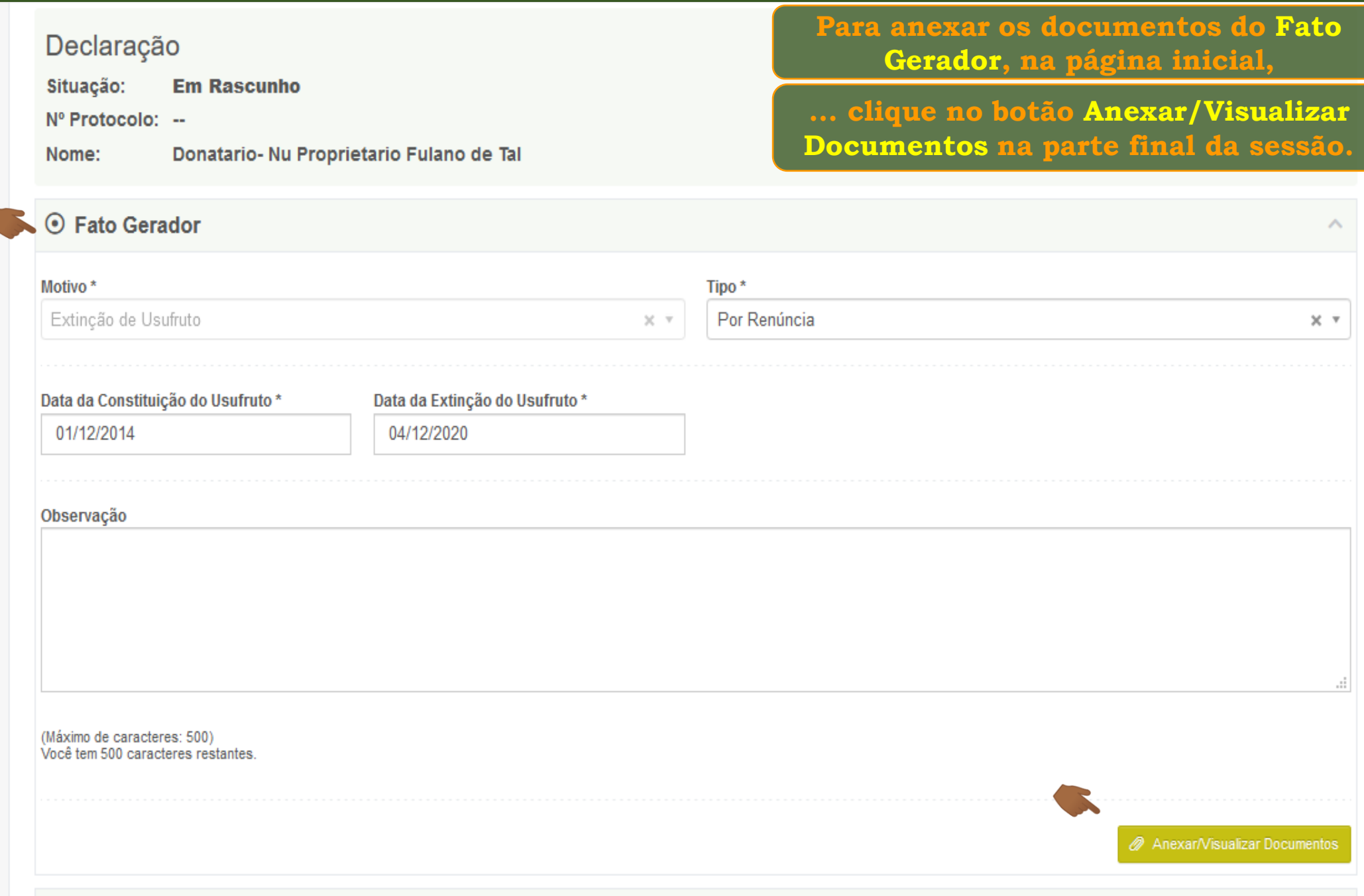

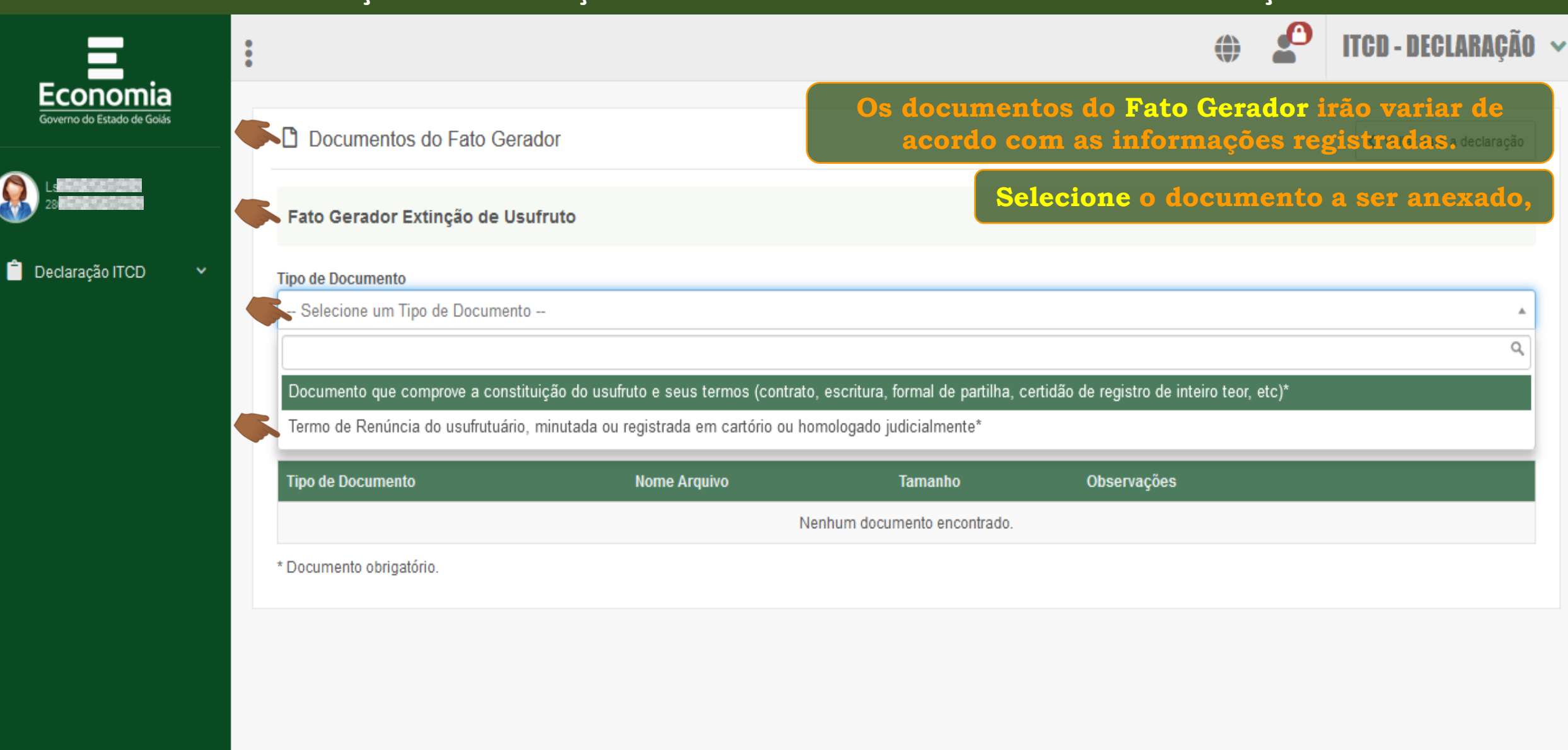

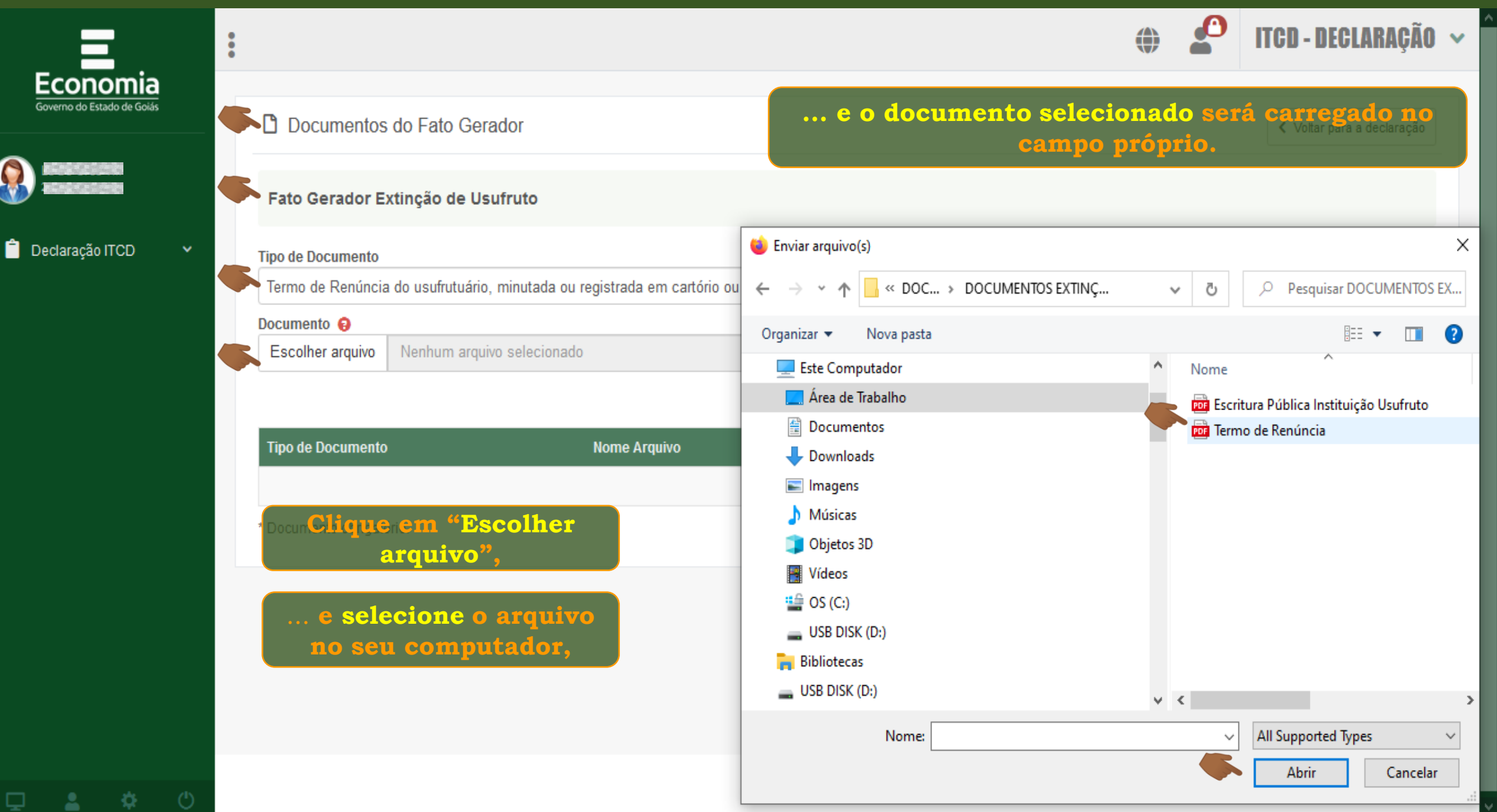

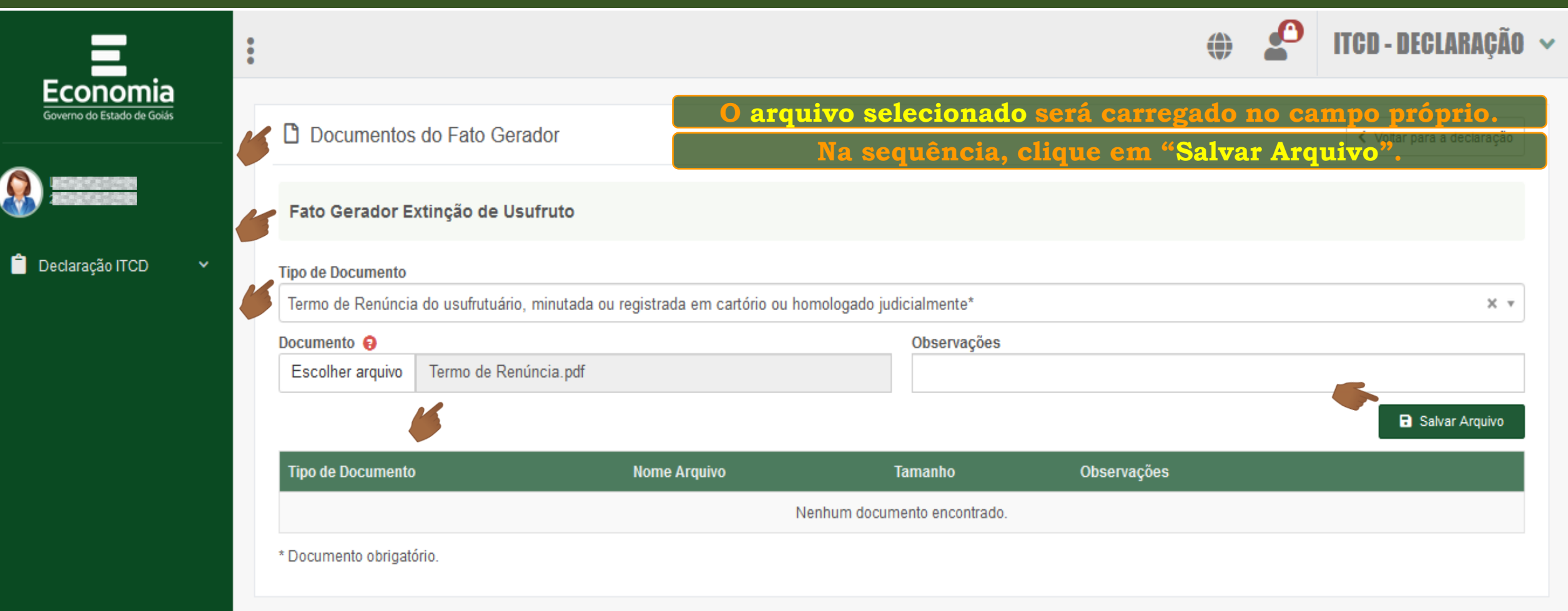

瓷

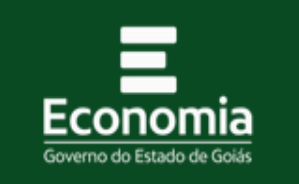

 $\ddot{\phantom{a}}$ 

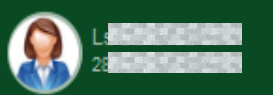

Declaração ITCD

收

□

**D** Documentos do Fato Gerador

Fato Gerador Extinção de Usufruto

O Não existem mais documentos para serem anexados

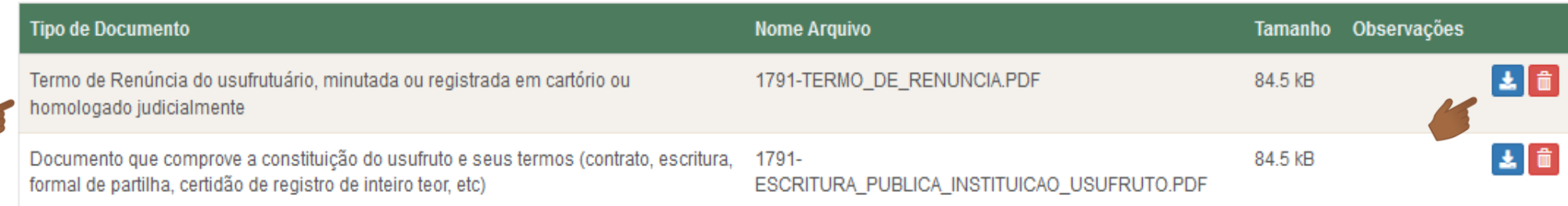

\* Documento obrigatório.

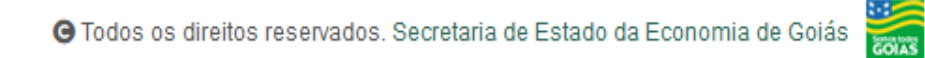

**O documento anexado será relacionado** 

**em uma lista de documentos...**

**... e poderá ser baixado ou removido.**

 $\rightarrow$  Declarante

寮

### **Repita os mesmo procedimentos para anexar os documentos do Declarante.**

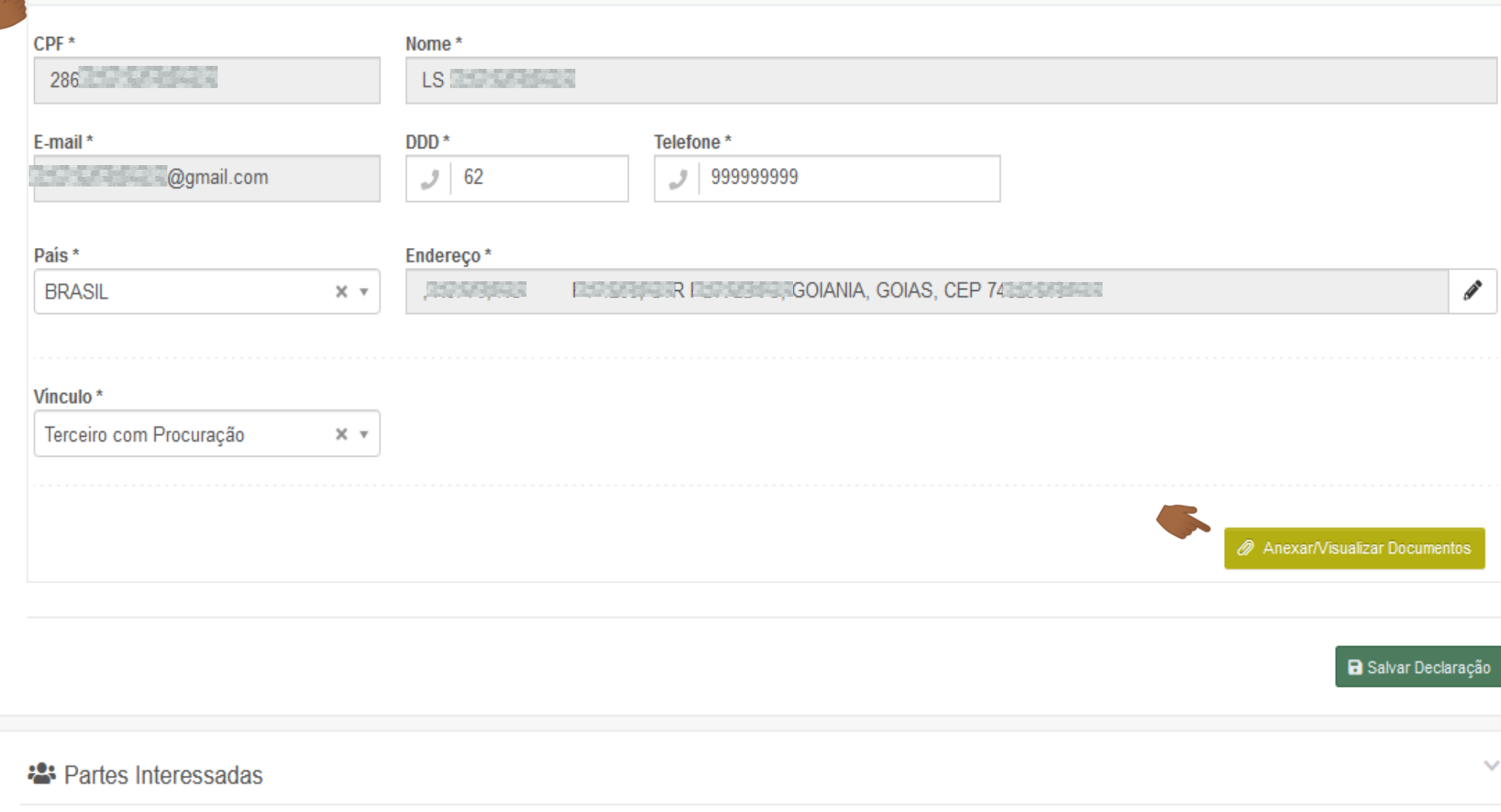

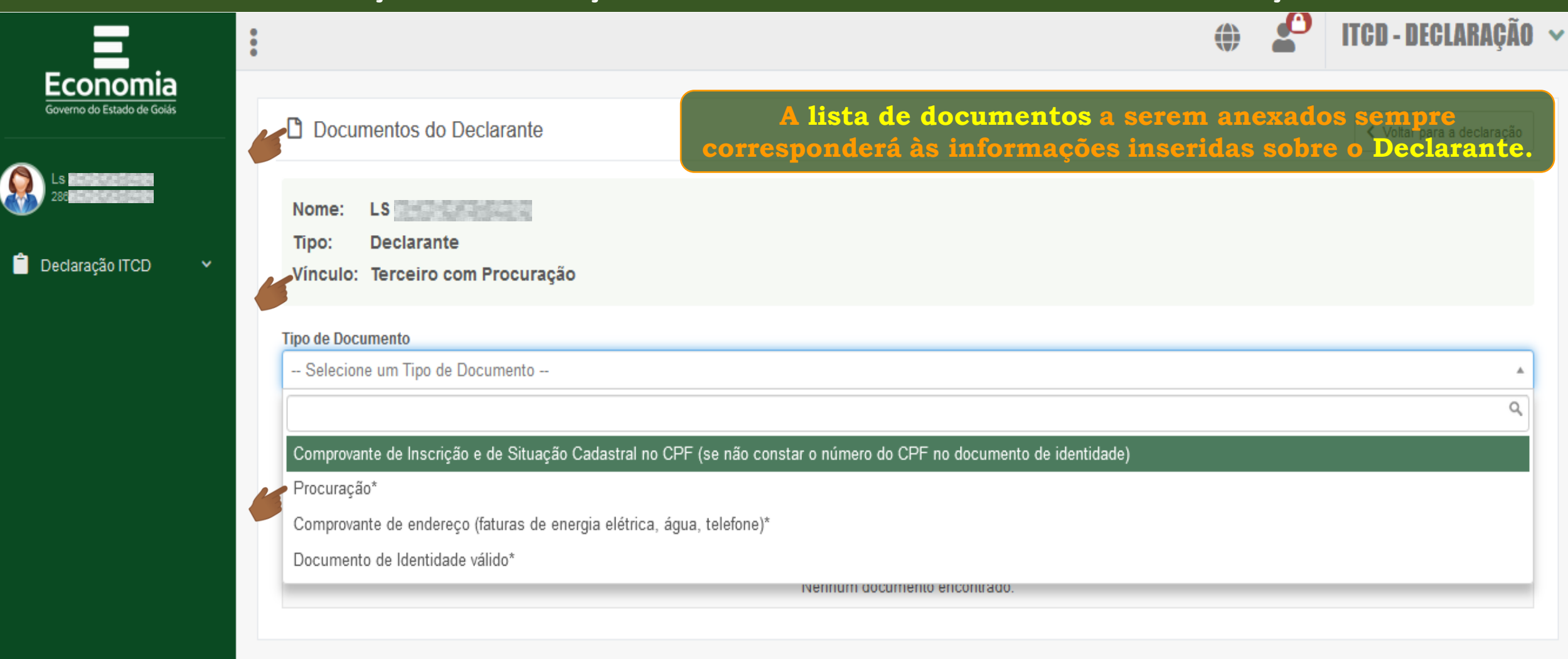

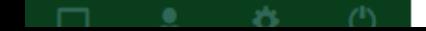

**EXISS** 

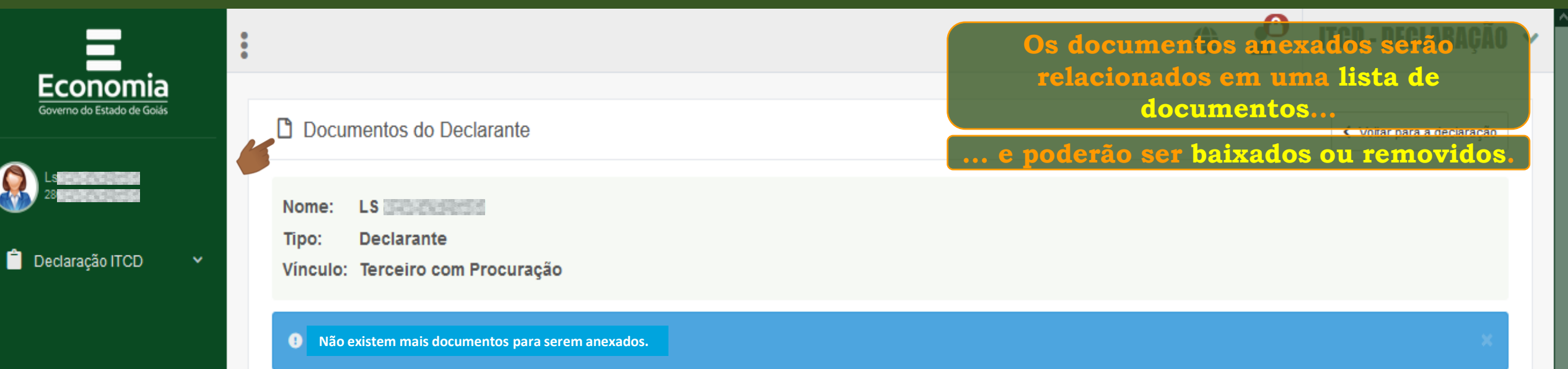

登

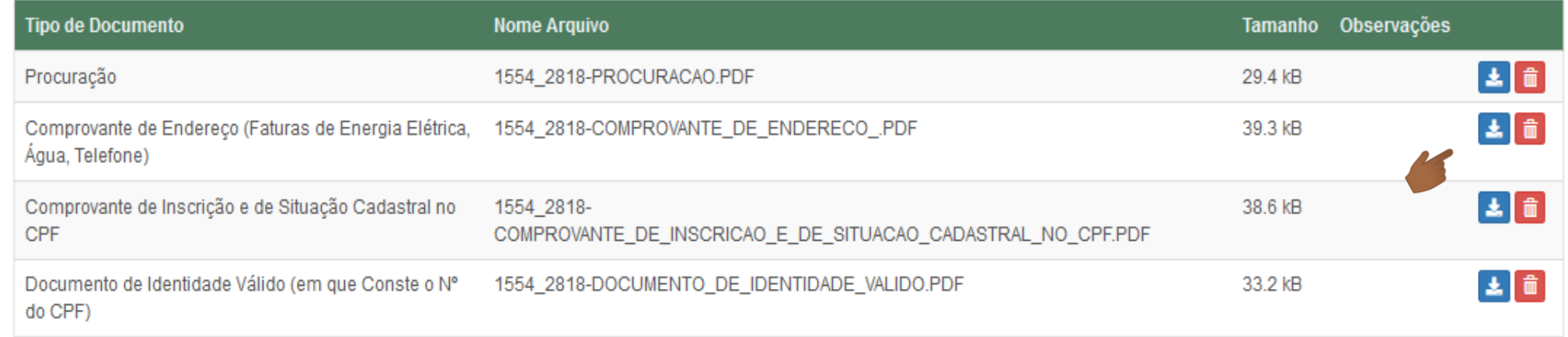

**ESISS** 

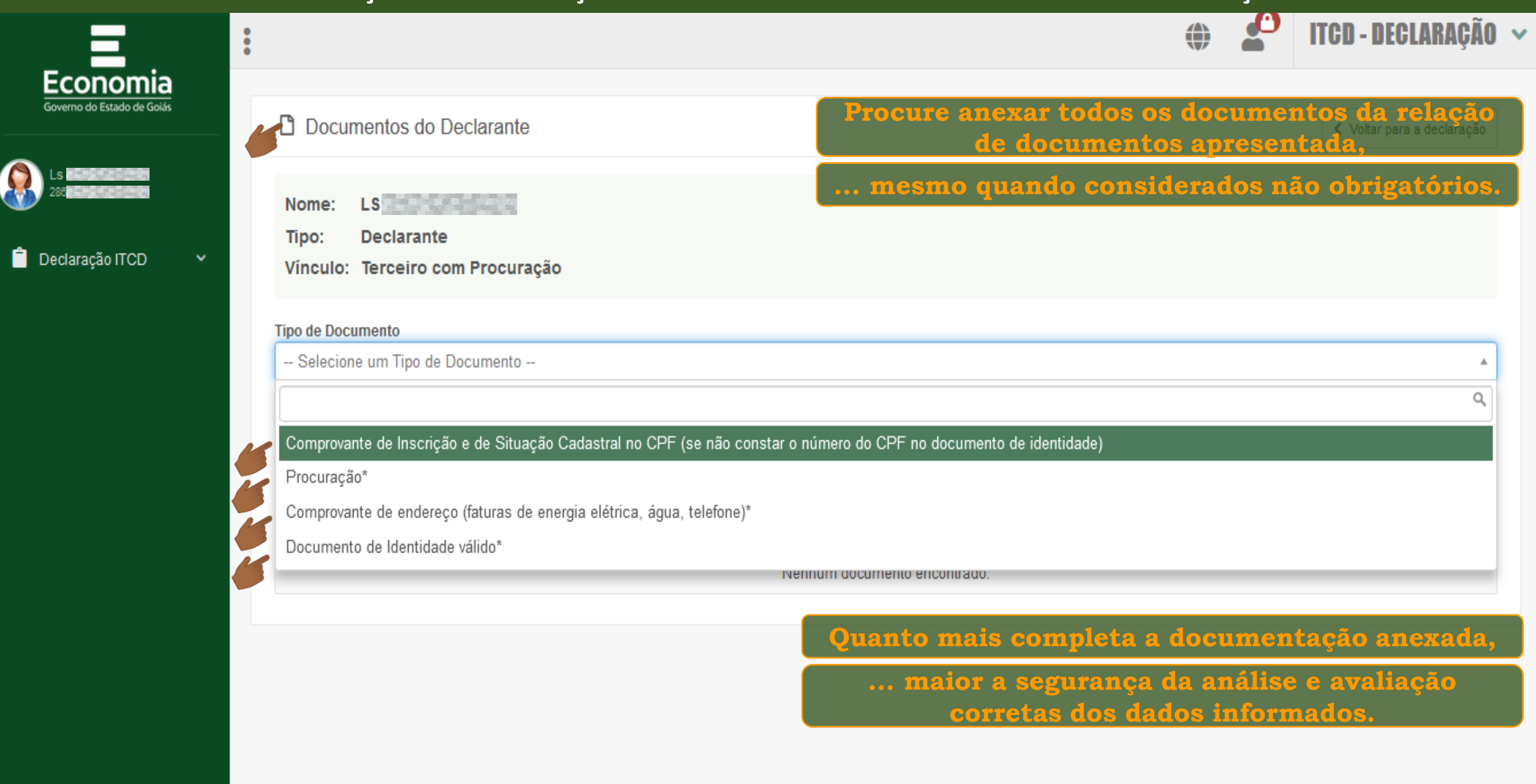

 $\Box$   $\Box$   $\Box$ 

**COLAS** 

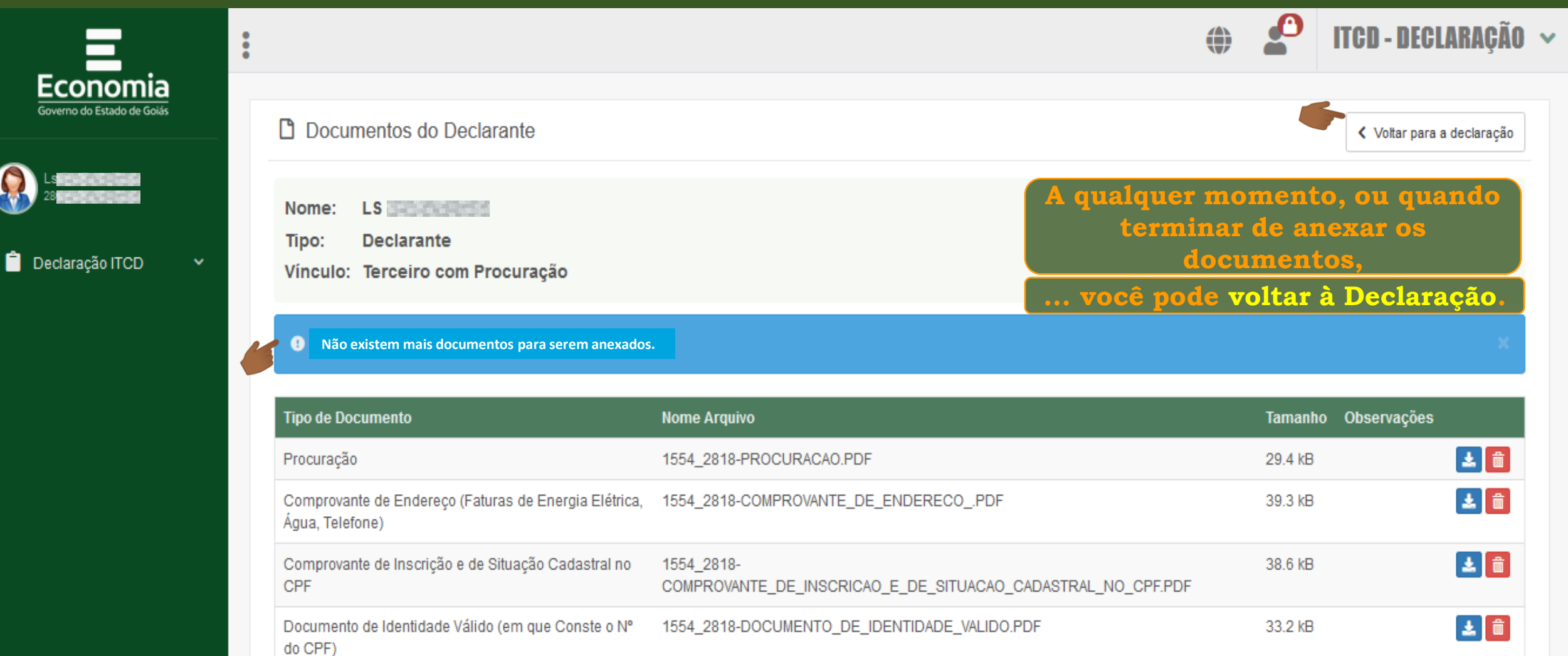

**COLLS** 

**B** Salvar Declaração

**COLLEGE** 

Partes Interessadas

 $\Box$   $\Delta$   $\Delta$   $\Diamond$ 

**Para anexar os documentos das Partes Interessadas ... ... siga os passos já orientados para as outras sessões.**

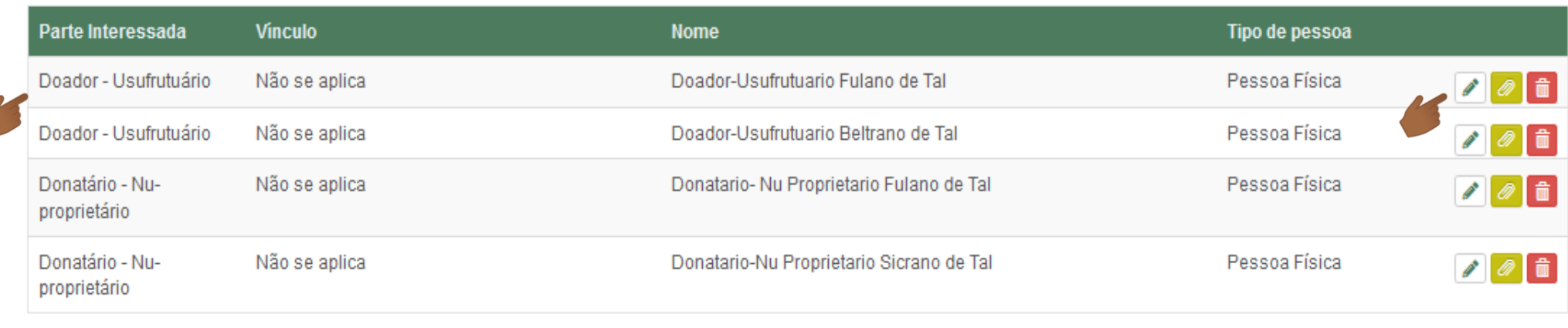

 $\checkmark$  $\mathbf{\hat{\Xi}}$  Bens % Partilha de Bens  $\checkmark$ **4** Enviar

2

登

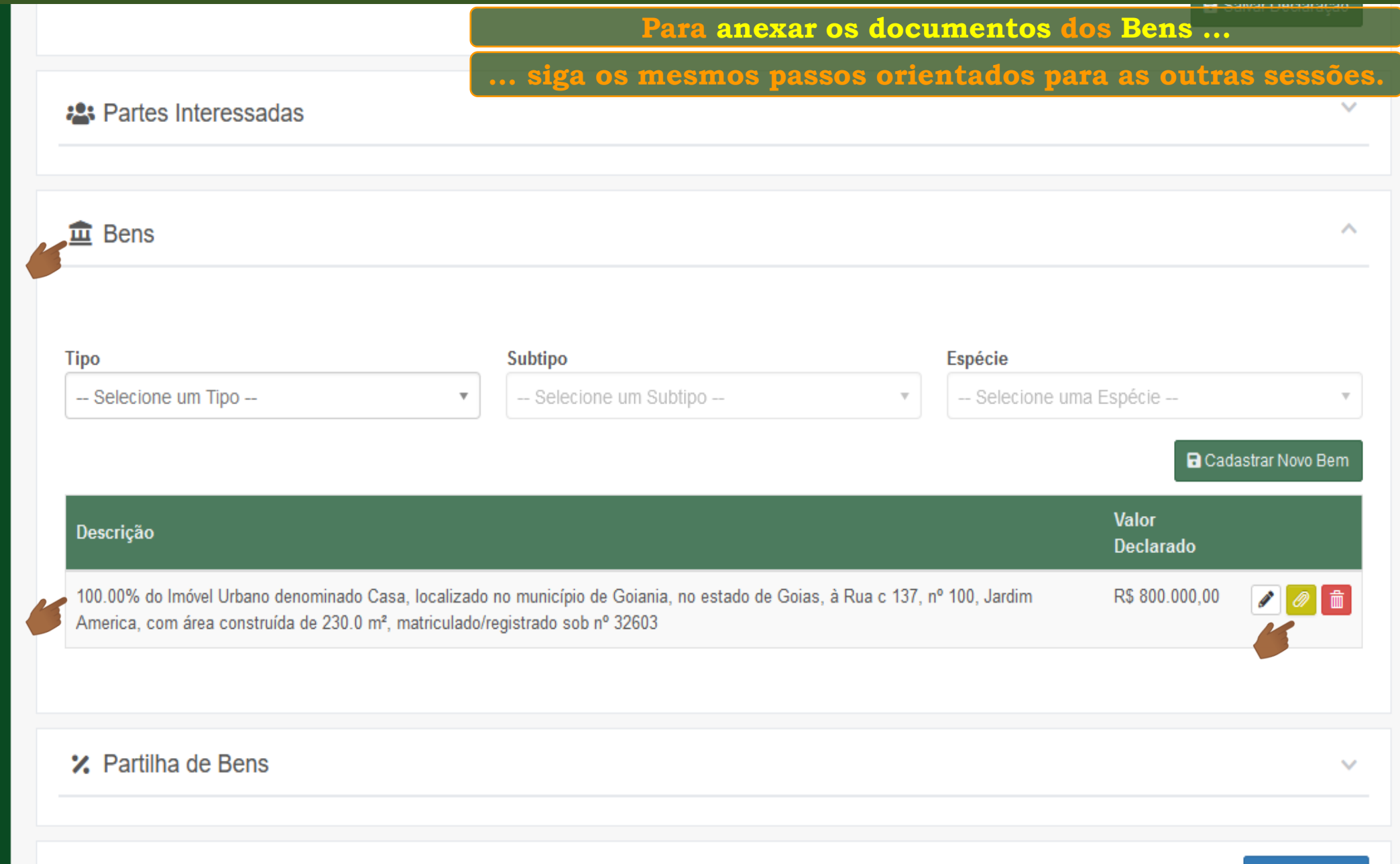

**Consulte o** 

**tutorial** 

**"Enviando a** 

**Declaração"**

≟

Q

森

 $^{\prime}$ 

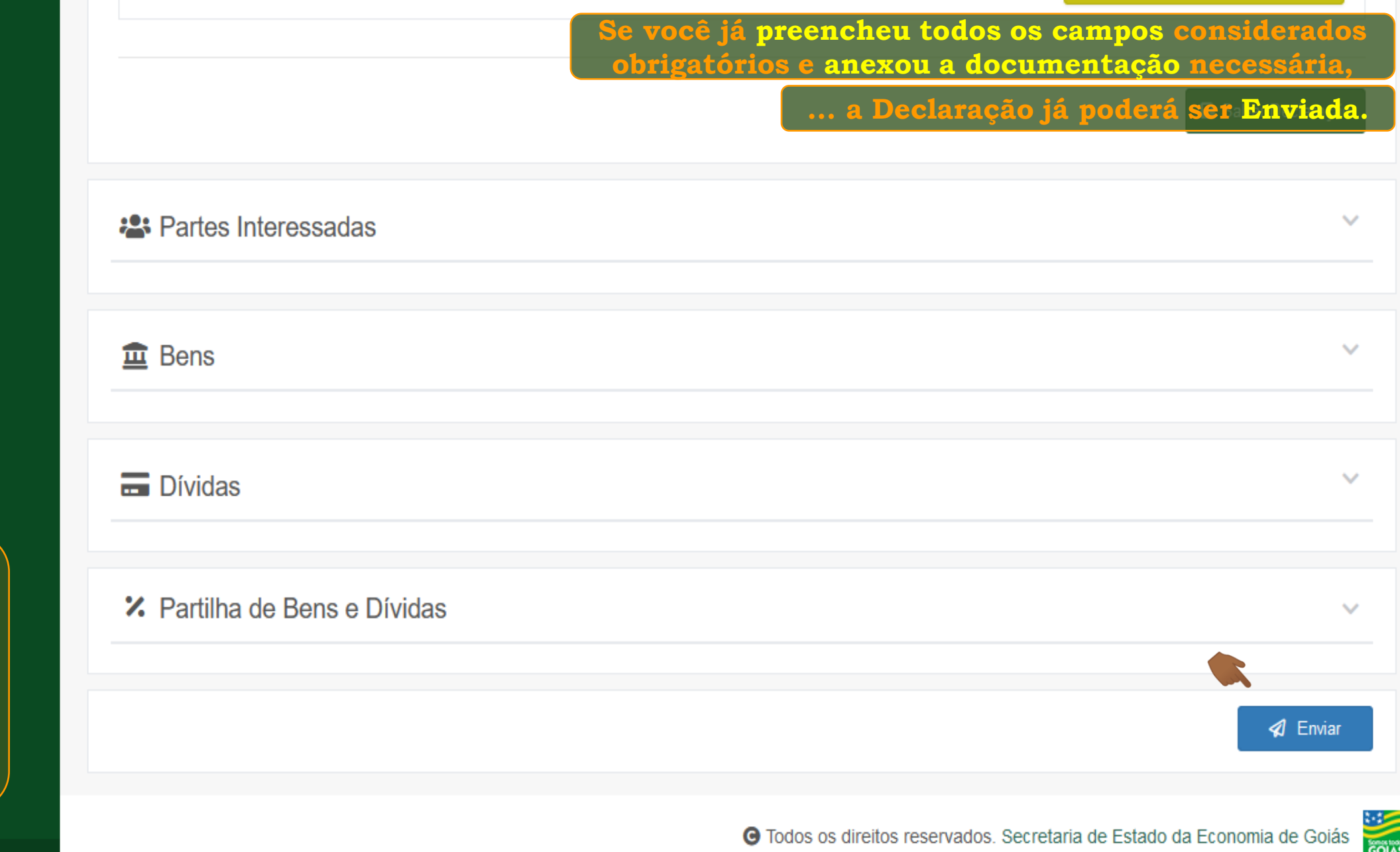

# **Fim**